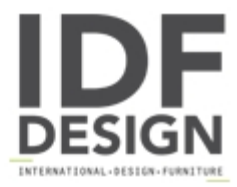

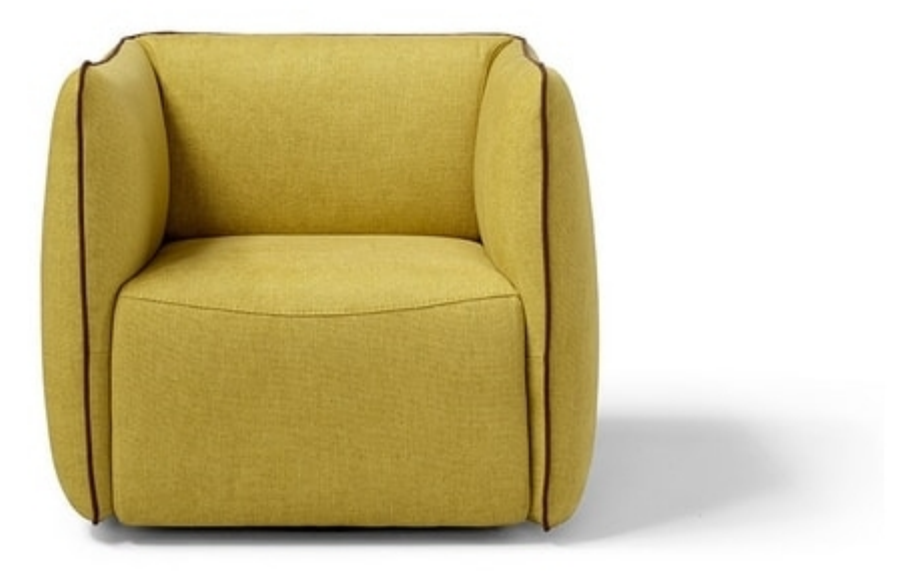

## Ludo

On a swivel base and available in different finishes, LUDO'll turn design lovers' heads. Its transversal style, the cubic proportions and the rounded shapes furnish any space.

COVERING: leather, fabric or microfiber.

FEET: swivel version: circular base made of painted steel tube, rotating at 360°. Fixed version: 4 cm ABS feet. Notes: the armchair is available both in the swivel and in the fixed version.

Produced by

Egoitaliano Via Vincenzo Alvino 75100 Matera (Matera) Italy

Phone: +39 0835 382096 Fax: +39 0835 269934 E-mail: camilla@eqoitaliano.it; info@eqoitaliano.it Website: https://www.eqoitaliano.com

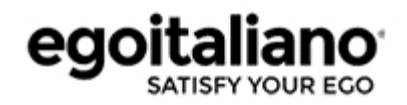